## **GammaLib - Feature #1121**

## **create GSkyRegionSkyMap class**

01/29/2014 12:17 PM - Schulz Anneli

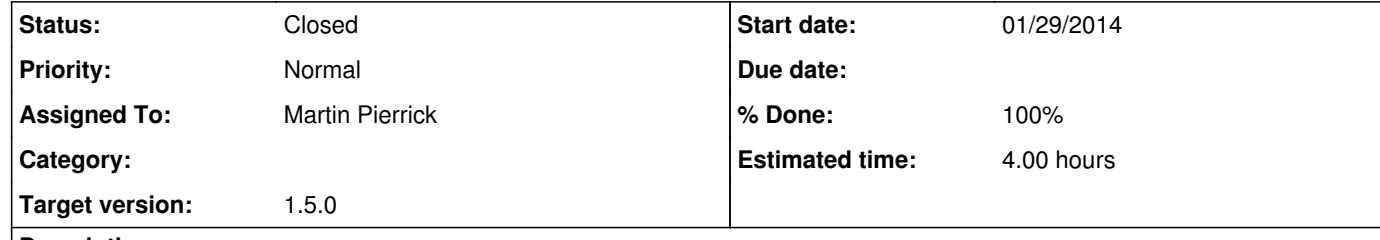

## **Description**

to be able to handle regions which are shaped in a complex way ( for example for exclusion regions) the idea is to implement GSkyRegionSkyMap which is a fits image with 0 and 1 defining the structure.

After some iteration decided to call it GSkyRegionMap since GSkyRegionSkyMap sound somehow redundant.

## **History**

**#1 - 01/29/2014 02:42 PM - Schulz Anneli**

*- Description updated*

**#2 - 07/19/2014 02:10 AM - Knödlseder Jürgen**

*- Target version deleted (2nd coding sprint)*

**#3 - 10/09/2017 03:37 PM - Knödlseder Jürgen**

*- Assigned To changed from Schulz Anneli to Martin Pierrick*

**#4 - 10/10/2017 03:25 PM - Martin Pierrick**

*- Status changed from New to Pull request*

*- % Done changed from 0 to 90*

*- Estimated time set to 4.00*

On branch 1121-create-GSkyRegionSkyMap-class on my GitLab fork. I copied/updated the code developed during a previous coding sprint, and added a few tests. No Python test for the moment.

**#5 - 10/10/2017 05:44 PM - Knödlseder Jürgen**

*- Status changed from Pull request to Closed*

*- Target version set to 1.5.0*

*- % Done changed from 90 to 100*

Merged code into devel.